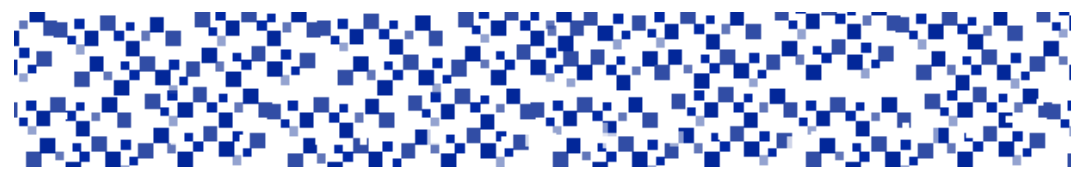

Міністерство освіти і науки України Мукачівський державний університет Кафедра обліку і оподаткування та маркетингу

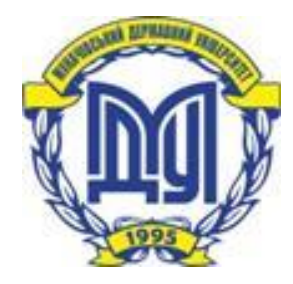

# **КОМП'ЮТЕРНИЙ ПРАКТИКУМ З ФАХУ**

Методичні рекомендації та завдання до виконання індивідуальної роботи з дисципліни

для здобувачів вищої освіти денної форми навчання спеціальностей 071 «Облік і оподаткування», 072 «Фінанси, банківська справа та страхування», 075 «Маркетинг» галузі знань 07 «Управління та адміністрування» освітнього ступеня «Бакалавр»

> Мукачево МДУ 2021

## *Розглянуто та рекомендовано до друку науково-методичною радою Мукачівського державного університету Протокол № 6 від 13 грудня 2021р.*

*Розглянуто та схвалено на засіданні кафедри обліку і оподаткування та маркетингу Протокол № 8 від 23 листопада 2021р.*

## **Укладач**

**Зозуляк М.М.** – ст. викладач кафедри обліку і оподаткування та маркетингу МДУ

## **Рецензент**

**Стегней М.І.** – д.е.н., професор кафедри економіки та фінансів МДУ

К63

**Комп'ютерний практикум з фаху**: методичні рекомендації та завдання до виконання індивідуальної роботи з дисципліни для здобувачів вищої освіти денної форми навчання спеціальностей 071 «Облік і оподаткування», 072 «Фінанси, банківська справа та страхування», 075 «Маркетинг» галузі знань 07 «Управління та адміністрування» освітнього ступеня «Бакалавр» / укладач М.М. Зозуляк. - Мукачево: МДУ, 2021. - 28 с. (1,9 д.а.).

Методичні рекомендації містять короткий опис навчальної дисципліни «Комп'ютерний практикум з фаху», зміст робочої програми, перелік питань підсумкового контролю, варіанти індивідуальних завдань для виконання самостійної роботи здобувачами вищої освіти денної форми навчання, перелік літературних джерел.

© МДУ, 2021

# **Зміст**

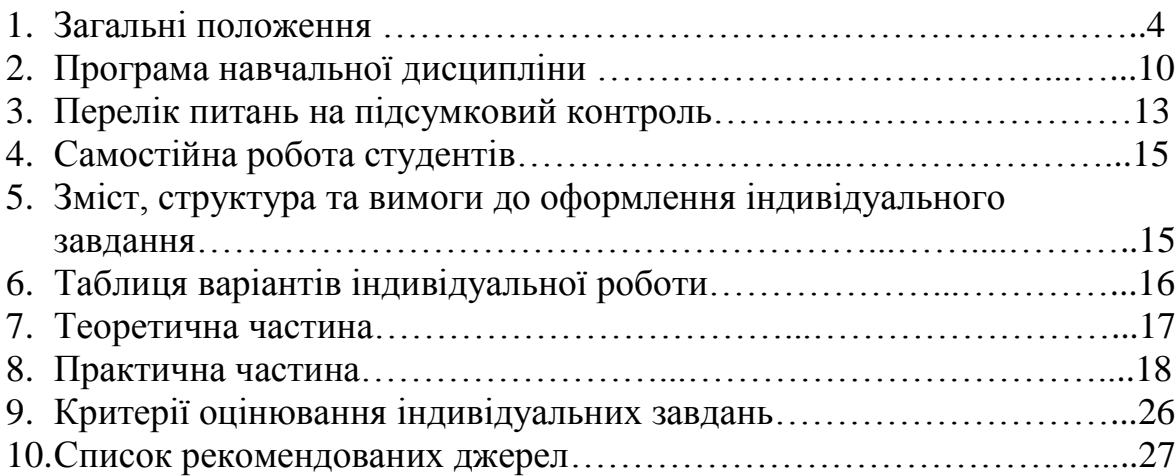

## **1. Загальні положення**

Становлення та розвиток України як незалежної держави з формуванням її ринкової моделі господарювання, поступова інтеграція країни в світову співдружність, розширення зовнішньоекономічної діяльності вимагають нового рівня багатосторонніх економічних взаємовідносин та відповідного стандартизованого інформаційного забезпечення. При цьому зростає значення повноти та достовірності інформації про фінансовий стан та результати діяльності підприємств при вирішенні поточних та перспективних господарських проблем. При всій різноманітності бухгалтерських програм, наявних сьогодні на ринку, користувачу комп'ютерних систем потрібно зробити правильний і виважений вибір, виходячи із конкретних потреб, запитів та можливостей програмного забезпечення. На переважній більшості підприємств та установ ведення бухгалтерського обліку автоматизовано шляхом використання комп'ютерних програм, що істотно підвищує ефективність бухгалтерської роботи та забезпечує автоматичне формування звітності. Зокрема, найпоширенішою на підприємствах України є програма «1С:Бухгалтерія 8.2» для України». Бухгалтерія для України – конфігурація, призначена для організації та ведення бухгалтерського обліку. У ній є все необхідне для ведення обліку товарів і торгових операцій, матеріалів і виробничого процесу, реалізації продукції, (товарів, робіт і послуг), обліку основних засобів, нематеріальних активів і заробітної плати. Є можливість ведення й податкового обліку. Хоча деякі розділи реалізовані не так детально, як в спеціалізованих конфігураціях, але програма дозволяє побачити повну картину фінансового становища підприємства. За умови застосування автоматизованої системи бухгалтерського обліку та контролю, керівництво підприємства та управлінці усіх рівнів мають можливість оперативно одержувати інформацію про фінансово-господарську діяльність у різних аспектах та на її підставі швидко реагувати на економічні процеси – виконувати управлінську функцію. Інтерес бухгалтерів-практиків, студентів різних освітніх ступенів до програмних продуктів 1С: постійно зростає.

Вивчення навчальної дисципліни «Комп'ютерний практикум з фаху» повинно сприяти розвитку аналітичного мислення, розширенню пізнавальних можливостей студентів, активізації їх самостійної навчальної та професійної діяльності.

#### *Мета вивчення дисципліни*

Метою навчальної дисципліни є формування у студентів теоретичних знань і практичних навичок з ефективного використання автоматизованих систем обробки економічної інформації та впровадження комплексного підходу до оптимальної організації обліку, оволодіння програмним засобом «1С:Бухгалтерія» для вирішення задач бухгалтерського обліку з урахуванням сучасної системи обліку та звітності в Україні і міжнародних стандартів та нормативів.

#### *Завдання вивчення дисципліни*

Завданням є вивчення теорії автоматизованої обробки інформації та опанування методики роботи з програмними продуктами «1С:Підприємство», набуття навичок з розв'язання типових облікових задач на підприємствах різних галузей, а саме:

- систематизація знань щодо послідовності облікового процесу;

- забезпечення засвоєння методичних підходів та практичних прийомів ведення обліку в комп'ютерній програмі «1С: Бухгалтерія 8.2»;
- вивчення процесу документообігу на підприємстві;
- формування вмінь інтерпретувати й використовувати інформацію обліку та звітності для прийняття управлінських рішень.

*Завдання лекційних занять:* здобуття студентами теоретичних знань щодо роботи з програмою автоматизації бухгалтерського обліку «1С: Бухгалтерія».

*Завдання лабораторних занять:* формування практичних навиків роботи у програмі «1С: Бухгалтерія», що дозволить комплексно вирішувати задачі з обліку, контролю, аналізу, аудиту, здійснювати оцінку фінансового стану підприємства, складати регламентовану звітність у даному програмному середовищі, а також прогнозувати і моделювати управлінські рішення.

## *Предмет вивчення дисципліни*

Предметом навчальної дисципліни є система дій щодо надання необхідних теоретичних знань і практичних навичок з бухгалтерського обліку в умовах ринкової економіки, володіючи якими майбутній фахівець може кваліфіковано здійснити облікові операції фінансовогосподарської діяльності підприємств за допомогою використання комп'ютерної програми «1С:Бухгалтерія 8.2».

*Об'єктом навчальної дисципліни* є облікова інформація підприємства та господарські операції, які відбуваються на підприємстві.

#### *Місце дисципліни в навчальному процесі*

Вивчення дисципліни ґрунтується на знанні основ інформаційних технологій, теорії бухгалтерського обліку, інформаційного забезпечення бухгалтерського обліку та передує вивченню навчальних дисциплін «Облік і звітність в оподаткуванні», «Облік і аудит», «Бухгалтерський облік в управлінні підприємством», «Стратегічний управлінський облік».

## *Форми і методи вивчення дисципліни*

У навчальному процесі застосовуються: лекційні заняття, лабораторні заняття, індивідуальна робота під керівництвом викладача та самостійно. При викладанні лекційного курсу з дисципліни застосовується мультимедійна програма супроводу. При проведенні лабораторних занять передбачається використання встановлених програмних продуктів, вирішення ситуаційних завдань, розв'язання практичних завдань, опрацювання виробничих ситуацій, дискусійне обговорення проблемних питань, тестовий контроль.

У навчальному процесі застосовуються наступні методи навчання: пояснення (розповідь); діалогу (дискусія, дебати, диспут, бесіда); наочності (наочні посібники та приладдя, схеми, таблиці, графіки); використання програмного забезпечення (програмний продукт «1С: Підприємство 8»); розбір конкретних ситуацій; використання технічних засобів та сучасних онлайн – технологій навчання (мультимедійний проектор, слайди, презентаційні текстові, роздаткові матеріали, матеріали відеоконференцій, вебінарів тощо).

## *Знання та вміння, що формуються під час вивчення дисципліни*

В результаті вивчення навчальної дисципліни студенти повинні сформувати повне уявлення про можливості системи програмних продуктів «1С:Підприємство»; знати суть фундаментальних теоретичних понять, основи організації автоматизованої обробки економічної інформації; кваліфіковано користуватися програмним середовищем «1С:Бухгалтерія 8.2 для України», вміти працювати з програмою в різних режимах підключення до неї інформаційної бази, використовувати базовий інструментарій прикладного рішення, мати практичні навички застосування новітніх інформаційних систем і технологій для вирішення завдань управління та ведення бухгалтерського обліку, а саме:

## **знати:**

- знати комп'ютерні технології ведення обліку,
- концепцію системи «1С:Підприємство 8»,
- основні відомості про програму,
- підготовку до ведення обліку в програмі,
- принципи та методику початку роботи в системі,
- найпростіші прийоми аналізу накопичених даних,
- перелік основних етапів організації автоматизованого обліку на підприємстві,
- призначення основних об'єктів програми «1С:Бухгалтерія» (константи, довідники, документи, операції) та порядок роботи з ними,
- структуру основних реєстрів бухгалтерського обліку, звітності при автоматизованій формі обліку,
- принципи обліку та способи введення операцій,
- принципи розрахунку та підбиття підсумків,
- порядок формування, деталізації та друкування звітів.

**вміти:**

- працювати з функціоналом програми «1С:Бухгалтерія 8.2 для України»,
- працювати з довідниками у програмі,
- створювати та переміщувати елементи та групи,
- редагувати і видаляти елементи,
- вносити початкові залишки за об'єктами обліку,
- вести кадровий облік на підприємстві,
- виконувати типові бухгалтерські завдання за допомогою програми,
- вести облік усіх господарських операцій на підприємстві;
- отримувати необхідні реєстри бухгалтерського обліку,
- здійснювати закриття звітного періоду,
- формувати різні види звітів,
- формувати фінансову звітність у програмі та відправляти її в електронному вигляді за призначенням,
- аналізувати результати роботи системи і при необхідності виправляти помилки,
- здійснювати аналіз і контроль господарської діяльності за рахунок більш ефективного і точного виконання облікових процедур.

У результаті вивчення навчальної дисципліни студенти набувають таких компетентностей:

**Інтегральна компетентність –** здатність розв'язувати складні спеціалізовані задачі та практичні проблеми під час професійної діяльності у сфері обліку, аудиту та оподаткування або в процесі навчання, що передбачає застосування теорій та методів економічної науки і характеризується комплексністю й невизначеністю умов.

## **Загальні вміння (компетентності):**

## *Інструментальні компетентності:*

 здатність до аналізу концептуальних засад та визначення сутності та ролі бухгалтерського обліку, знання теорії та методології управління господарськими операціями;

 здатність до організації роботи і планування аналітичної діяльності бухгалтерської служби на підприємстві;

навички використання сучасних інформаційних систем і комунікаційних технологій;

 навики управління інформацією для виокремлення тенденцій змін облікової діяльності (уміння знаходити та аналізувати інформацію з різних джерел);

 навички прийняття обґрунтованих управлінських рішень з питань оцінювання ефективності діяльності підприємства, установи, організації;

усне спілкування рідною мовою у процесі дискусії.

## *Міжособистісні компетентності:*

уміння працювати у команді;

здатність до критики та самокритики під час дискусії;

 уміння донести до фахівців і нефахівців інформацію, ідеї, проблеми, рішення та власний досвід у галузі професійної діяльності;

 навики та уміння формування міжособових стосунків у колективі при відстоюванні власної позиції під час дискусії;

- етичні зобов'язання при опонуванні до виступів доповідачів;
- розуміння традицій і звичаїв інших культур, уміння проявляти толерантне ставлення;

 уміння критично оцінювати явища, ситуації, діяльність осіб, спираючись на отриманні знання.

#### *Системні компетентності:*

здатність застосовувати знання на практиці;

здатність до навчання;

 здатність критично мислити і генерувати креативні ідеї та вирішувати важливі проблеми на інноваційній основі.

— златність працювати самостійно при опрацюванні джерел, підготовці доповіді з презентацією, підготовці альтернативних підходів до висвітлення теми дискусії;

- турбота про якість доповіді та презентації;
- бажання досягти успіху при обговоренні тем доповідей з презентацією;
- здатність адаптуватися до нових ситуацій у професійній діяльності;
- орієнтування в обліковій політиці підприємства, установи, організації;
- здатність аналізувати ефективність господарських операцій;
- організовувати розробку та впровадження інноваційних процесів.

## *Спеціальні (фахові) вміння* **(***компетентності***):**

 здатність до відображення інформації про господарські операції суб'єктів господарювання в фінансовому та управлінському обліку, їх систематизації, узагальнення у звітності та інтерпретації для задоволення інформаційних потреб осіб, що приймають рішення;

 проведення аналізу господарської діяльності підприємства та фінансового аналізу з метою прийняття управлінських рішень;

 здійснення облікових процедур із застосуванням спеціалізованих інформаційних систем і комп'ютерних технологій;

 розуміння вимог щодо професійної діяльності, зумовлених необхідністю забезпечення сталого розвитку України, її зміцнення як демократичної, соціальної, правової держави;

вивчення організації бухгалтерського обліку на підприємстві;

 оволодіння методами обліку активів, зобов'язань, власного капіталу, доходів і витрат підприємства;

 визначення впливу господарських операцій на зміни у фінансовому стані підприємства та результатах його фінансової діяльності;

 пізнання і свідоме використання економічних законів і закономірностей функціонування та розвитку підприємницької сфери;

вивчення теорії і практики господарювання комерційного підприємства;

ведення бухгалтерського обліку всіх видів ресурсів підприємства та їхніх джерел;

 розуміння функціональних обов'язків структурних підрозділів та працівників підприємства;

 формування, висвітлення та аналіз фінансових результатів статутної діяльності підприємства;

здатність до першого застосовування програми «1С: Бухгалтерія 8.2» на підприємстві;

 здатність до побудови початкового Балансу підприємства шляхом коректного внесення початкових залишків на рахунках;

 здатність до ведення складського обліку товарно-матеріальних цінностей, їх переміщення, переоцінки та інвентаризації;

 здатність до ведення обліку з відпуску товарно-матеріальних цінностей на виробництво; до ведення обліку з отримання товарно-матеріальних цінностей з виробництва на склад готової продукції;

 здатність до обліку торгівельних операцій підприємства, а саме: придбання товарів у постачальників та наступна їх реалізація покупцям;

здатність до обліку готівкових та безготівкових операцій в національній валюті;

 здатність до ведення обліку з придбання, введення до господарського обороту, ремонту та/або модернізації, нарахування амортизації та списання необоротних активів;

здатність до ведення кадрового обліку, розрахунків з персоналом;

 здатність до обліку кредитних операцій та інших короткострокових і довгострокових зобов'язань в умовах програмного забезпечення;

 здатність до формування різноманітних звітів за синтетичними та аналітичними рахунками; до проведення аналізу записів на рахунках бухгалтерського обліку; до складання форм фінансової звітності та проведення їх аналізу з метою прийняття виважених управлінських рішень.

#### *Результати навчання:*

 знати та розуміти економічні категорії, закони, причинно-наслідкові та функціональні зв'язки, які існують між процесами та явищами на різних рівнях економічних систем.

 розуміти місце і значення облікової, аналітичної, контрольної, податкової та статистичної систем в інформаційному забезпеченні користувачів обліково- аналітичної інформації у вирішенні проблем в сфері соціальної, економічної і екологічної відповідальності підприємств.

 формувати й аналізувати фінансову, управлінську, податкову і статистичну звітність підприємств та правильно інтерпретувати отриману інформацію для прийняття управлінських рішень.

 володіти методичним інструментарієм обліку, аналізу, контролю, аудиту та оподаткування господарської діяльності підприємств.

 розуміти особливості практики здійснення обліку, аналізу, контролю, аудиту та оподаткування діяльності підприємств різних форм власності, організаційно-правових форм господарювання та видів економічної діяльності.

 розуміти організаційно-економічний механізм управління підприємством та оцінювати ефективність прийняття рішень з використанням обліково- аналітичної інформації.

 застосовувати спеціалізовані інформаційні системи і комп'ютерні технології для обліку, аналізу, контролю, аудиту та оподаткування.

 володіти загальнонауковими та спеціальними методами дослідження соціально економічних явищ і господарських процесів на підприємстві.

 виконувати професійні функції з урахуванням вимог соціальної відповідальності, трудової дисципліни, вміти планувати та управляти часом.

 розуміти вимоги до діяльності за спеціальністю, зумовлені необхідністю забезпечення сталого розвитку України, її зміцнення як демократичної, соціальної, правової держави.

## *Завдання самостійної роботи студентів*

Самостійна робота є основним засобом засвоєння студентами навчального матеріалу в час, вільний від обов'язкових навчальних занять, без участі викладача. Самостійна робота є складовою формою опанування теоретичних основ та напрацювання практичних навичок здійснення бухгалтерського обліку та аналізу на підприємстві за допомогою комп'ютерних програм.

Самостійна робота передбачає активну і творчу діяльність з оволодіння теоретичними матеріалами та набуття умінь самостійного мислення і самоконтролю, виконання студентами завдань різного рівня складності, що дозволяє краще засвоїти теоретичний матеріал (систематизація, поглиблення, узагальнення, закріплення) та здобути навички щодо його практичного застосування.

Самостійна робота студентів має на меті формування пізнавальної активності студентів, засвоєння ними основних умінь та навичок роботи з навчальними матеріалами, поглиблення та розширення вже набутих знань, підвищення рівня організованості студентів тощо.

При вивченні дисципліни рекомендується проведення самостійної роботи за такими напрямками:

1)засвоєння теоретичного матеріалу (що передбачає опрацювання теоретичного матеріалу, навчальної літератури, нормативних актів, офіційних сайтів органів державної влади);

2)оволодіння інструментарієм обліку та аналізу в умовах використання платформи 1С: для виконання індивідуальних завдань за темами курсу.

*Індивідуальна робота* здобувачів вищої освіти виконується у формі індивідуального завдання, що є завершальним етапом теоретичної та практичної роботи з дисципліни та виконується на основі знань, умінь і навичок, отриманих у процесі лабораторних занять і охоплює зміст навчальної дисципліни загалом.

*Виконання індивідуального завдання* з навчальної дисципліни «Комп'ютерний практикум з фаху» має на меті сприяти глибокому вивченню теоретичного матеріалу, набуття студентами практичних навичок щодо сучасних форм організації та методики здійснення обліку, складання звітності, проведення аналізу на підприємстві за допомогою програмного продукту «1С: Бухгалтерія 8.2 для України».

Виконання індивідуального завдання є обов'язковою складовою модулів залікового кредиту з дисципліни «Комп'ютерний практикум з фаху». При незарахуванні індивідуального завдання студент повинен виконати його повторно. У разі невиконання індивідуального завдання студент не допускається до складання підсумкового контролю (заліку) з предмету.

Виконання індивідуального завдання здійснюється студентом наприкінці навчального семестру у формі письмової роботи за відповідним варіантом, який обирається студентом згідно з таблицею розподілу.

## **2. Програма навчальної дисципліни «Комп'ютерний практикум з фаху»**

#### **Змістовний модуль 1. Особливості організації інформаційних систем**

## **Тема 1. Програмні продукти, що використовуються в інформаційних системах бухгалтерського обліку**

Автоматизація економічних процесів за допомогою сучасних інформаційних систем і технологій. Поняття інформаційної технології в економіці та основні періоди її розвитку. Загальні особливості автоматизованих інформаційних систем. Структура економічної інформації. Класифікація економічної інформації. Особливості облікової інформації. Методологічні основи і організація бухгалтерського обліку в умовах автоматизованого оброблення даних. Автоматизоване робоче місце (АРМ) бухгалтера: призначення, функції та рівні. Класифікація інформаційних систем підприємства. Класифікація економічних програм. Обчислювальні системи й мережі. Сутність комп'ютерної інформаційної системи підприємства. Комп'ютерні системи бухгалтерського обліку. Інструментальні комп'ютерні системи бухгалтерського обліку.

## **Тема 2. Основи роботи з програмою «1С:Бухгалтерія 8.2». Створення робочої бази підприємства та початок ведення обліку**

Платформа «1С:Підприємство». Файловий тип зберігання обліково-аналітичної інформації в базі даних. Клієнт-серверний тип зберігання інформації в базі даних. Режими роботи 1С: (режим «Конфігуратор», режим «1С:Підприємство»). Завантаження інформаційної бази підприємства на обчислювальну машину. Порядок відкриття інформаційної бази підприємства в програмному комплексі 1С: залежно від місця зберігання інформаційної бази. Вивантаження інформаційної бази на цифровий носій інформації. Види інтерфейсів програми 1С: та їх призначення. Використання різних видів інтерфейсів різними посадовими особами. Порядок зміни інтерфейсів. Об'єкти типової конфігурації (константи, план рахунків, довідники, документи, журнали, бухгалтерські операції, журнали операцій і проведень, звіти).

Знайомство з функціональними можливостями програми «1С:Бухгалтерія 8.2». Налагодження програми для ведення обліку. Довідники в програмі. Використання журналів у програмі. Початок роботи з програмою «1С:Бухгалтерія 8.2». Налаштування прав користувача. Створення інформаційної бази. Налаштування параметрів бухгалтерського, податкового та управлінського обліку. Створення підприємства та заповнення його реєстраційних даних. Налаштування облікової політики підприємства. Заповнення довідників. Введення початкових залишків за всіма рахунками обліку (початковий баланс).

## **Змістовий модуль 2. Автоматизація облікової роботи за ділянками обліку**

## **Тема 3. Облік банківських операцій в «1С: Бухгалтерія 8.2»**

Створення довідників «Рахунки» та «Банк» у національній валюті. Порядок створення та заповнення Платіжного доручення вхідного. Порядок створення та заповнення Платіжного доручення вихідного. Формування виписки банку. Господарські операції на рахунках банку в іноземній валюті. Заповнення довідника «Рахунки» в іноземній валюті. Порядок створення та заповнення Платіжного доручення вхідного (в іноземній валюті). Порядок створення та заповнення Платіжного доручення вихідного (в іноземній валюті). Формування виписки банку (по рахунку в іноземній валюті).

## **Тема 4. Облік касових операцій та операцій з підзвітними особами в «1С: Бухгалтерія 8.2»**

Заповнення довідника «Валюта». Створення довідників «Каса» в національній та іноземній валютах. Порядок створення та заповнення Прибуткового касового ордеру. Порядок створення та заповнення Видаткового касового ордеру. Формування реєстру касових ордерів. Заповнення Касової книги. Порядок заповнення Авансового звіту. Бухгалтерські проведення з обліку касових операцій. Бухгалтерські проведення з обліку розрахунків з підзвітними особами.

## **Тема 5. Облік придбання основних засобів в «1С:Бухгалтерія 8.2»**

Відображення операцій з надходження основних засобів з різних джерел. Відображення додаткових витрат, що входять до складу первісної вартості основних засобів. Оформлення введення в експлуатацію об'єкта основних засобів. Функції документа «Надходження товарів і послуг». Особливості заповнення довідників для документів з придбання основних засобів. Бухгалтерські проведення з обліку придбання основних засобів. Відображення в системі обліку надходження нематеріальних активів, прийняття до обліку. Налаштування в системі обліку способу відображення витрат з амортизації нематеріальних активів.

#### **Тема 6. Облік ТМЦ в «1С: Бухгалтерія 8.2»**

Послідовність заповнення документів по придбанню матеріалів від постачальника. Створення та заповнення первинного документа «Надходження товарів та послуг». Порядок складання Довіреності на отримання матеріалів. Відображення в системі обліку рахунку на оплату постачальника. Бухгалтерські проведення з обліку придбання ТМЦ. Формування оборотно-сальдової відомості по рахунку.

#### **Тема 7. Облік праці та її оплати в «1С: Бухгалтерія 8.2»**

Облік використаної праці. Заповнення довідників «Фізичні особи», «Співробітники», «Посади». Формування штатного розкладу підприємства. Складання документів про прийняття на роботу працівників. Заповнення графіка роботи підприємства. Заповнення табелів використання робочого часу. Облік нарахування заробітної плати. Нарахування заробітної плати робітникам виробництва. Нарахування заробітної плати адміністративному персоналу. Нарахування заробітної плати робітникам відділу збуту. Облік податків та зборів із заробітної плати. Відображення в системі обліку обов'язкових утримань із заробітної плати робітників (податку з доходів фізичних осіб, військового збору). Додаткові утримання із заробітної плати. Відображення витрат із нарахування єдиного соціального внеску на фонд оплати праці робітників підприємства. Облік розрахункових операцій з оплати праці. Відображення виплати заробітної плати робітникам в системі обліку на зарплатні банківські картки та готівкою з каси. Перерахування податків та зборів у бюджет.

#### **Тема 8. Облік процесу виробництва в «1С: Бухгалтерія 8.2»**

Структура собівартості готової продукції. Технологічна карта виробництва. Складання замовлення на виробництво. Специфікація. Установлення бази розподілення витрат. Розподілення матеріалів на випуск продукції. Відображення в обліку додаткових виробничих послуг. Комплектація номенклатури. Планова собівартість номенклатури. Облік використання виробничих запасів. Відпуск зі складу виробничих запасів (сировини та матеріалів, напівфабрикатів, палива, запасних частин), малоцінних та швидкозношуваних предметів і їх використання у виробництві. Облік нарахування амортизації основних засобів та нематеріальних активів. Відображення операцій з переміщення обладнання між структурними підрозділами підприємства. Порядок відображення інвентаризації обладнання на складі. Відображення витрат на модернізацію та ремонт основних засобів. Переоцінювання основних засобів. Налаштування графіка амортизації основного засобу. Нарахування амортизації основних засобів підприємства, що експлуатуються. Нарахування амортизації нематеріальних активів підприємства, що експлуатуються. Облік випуску готової продукції. Закриття замовлень на виробництво. Установлення порядку закриття підрозділів. Розрахунок собівартості випуску. Складання звіту з виробництва за зміну.

#### **Тема 9. Облік реалізації готової продукції в «1С: Бухгалтерія 8.2»**

Облік доходів від реалізації готової продукції. Порядок визначення доходу від реалізації готової продукції та відображення його в обліку. Розрахунок непрямих податків, що вираховуються з доходу. Облік собівартості реалізованої готової продукції. Відображення в програмі собівартості реалізованої готової продукції.

## **Тема 10. Облік придбання та реалізації товарів в «1С: Бухгалтерія 8.2»**

Оприбуткування товарів від покупців. Особливості заповнення Довідника «Номенклатура» при придбанні та реалізації товарів. Бухгалтерські проведення з обліку реалізації товарів. Аналіз руху надходжень грошових коштів від покупців на підприємство. Порядок визначення доходу від реалізації товарів та відображення його в обліку. Розрахунок непрямих податків, що вираховуються з доходу. Відображення в програмі собівартості реалізованих товарів.

## **Тема 11. Облік фінансових результатів діяльності підприємства в «1С: Бухгалтерія 8.2»**

Порядок визначення фінансового результату діяльності підприємства на рахунках бухгалтерського обліку. Бухгалтерські проведення з обліку закриття рахунків витрат, доходів та фінансових результатів діяльності. Регламентні операції. Налаштування закриття місяця. Аналітичні реєстри обліку. Види аналітичних реєстрів обліку та їх призначення. Призначення та порядок формування оборотно-сальдової відомості.

## **Тема 12. Формування бухгалтерської та податкової звітності в «1С: Бухгалтерія 8.2»**

Бухгалтерська звітність підприємства. Види фінансових звітів. Особливості формування податкової звітності. Можливості програми щодо проведення аналізу основних показників діяльності підприємства. Складання регламентних звітів. Строки подання звітності та звітні періоди.

## **3. Перелік питань, що виносяться на проміжний та підсумковий контроль (залік) з навчальної дисципліни «Комп'ютерний практикум з фаху»**

- 1. Аналітичний облік основних засобів в «1С: Бухгалтерія».
- 2. Багаторівневий та багатовимірний аналітичний облік.
- 3. Багаторівневі та підпорядковані довідники.
- 4. Введення вхідних залишків і перевірка правильності їх введення.
- 5. Вивантаження бази в «1С: Бухгалтерія».
- 6. Види журналів документів і робота з ними.
- 7. Види зберігання інформаційної бази.
- 8. Види інтерфейсів.
- 9. Визначення вартості сировини, що надійшла у виробництво.
- 10. Визначення прав та інтерфейсу користувача.
- 11. Визначення ціни реалізації готової продукції.
- 12. Використання табличного процесора Excel для аналізу даних системи «1C: Підприємство 8».
- 13. Встановлення конфігурації.
- 14. Встановлення робочої дати.
- 15. Встановлення та запуск програми. Основні режими роботи системи.
- 16. Дайте визначення поняття «конфігурація».
- 17. Ділянки обліку, які дозволяє автоматизувати програма «1С:Бухгалтерія 8.2 для України».
- 18. Довідники: введення, редагування, видалення та пошук даних.
- 19. Додавання нових форм регламентованих звітів.
- 20. Документи: введення та можливості використання, загальні правила роботи з документами.
- 21. Журнали операцій, документів і проведень.
- 22. Завантаження бази в програмний комплекс «1С: Бухгалтерія».
- 23. Збереження та відновлення даних.
- 24. Здійснення виплати заробітної плати в «1С: Бухгалтерія».
- 25. Здійснення обліку вибуття активів у результаті продажу в «1С: Бухгалтерія».
- 26. Значення термінів «інформаційні системи», «інформаційні технології».
- 27. Інвентаризація та способи відображення її результатів у бухгалтерському обліку.
- 28. Інші облікові, управлінські та фінансові програми сім'ї «1C:».
- 29. Керування бухгалтерськими підсумками.
- 30. Керування панелями інструментів.
- 31. Клас, до якого відноситься програма «1С:Бухгалтерія 8.2 для України».
- 32. Класифікація та характеристика програмних продуктів.
- 33. Константи: визначення та використання.
- 34. Контроль коректності проведень.
- 35. Конфігурації: типові та комплексні.
- 36. Копіювання, відбір і видалення документів.
- 37. Користувачі фінансової звітності підприємства.
- 38. Метадані. Види об'єктів та об'єкти метаданих.
- 39. Методи нарахування амортизації в «1С: Бухгалтерія».
- 40. Методика розрахунку відпустки в «1С: Бухгалтерія».
- 41. Можливості отримання довідкової інформації.
- 42. Можливості та основні компоненти системи «1C: Підприємство 8».
- 43. Монітор користувачів.
- 44. Настроювання, формування, деталізація та друкування звітів.
- 45. Облік МШП в «1С: Бухгалтерія».
- 46. Організація багатовалютного та кількісного обліку в системі «1C: Підприємство 8».
- 47. Організація синтетичного та аналітичного обліку в системі «1C: Підприємство 8».
- 48. Основні вимоги до сучасних автоматизованих систем обліку.
- 49. Основні підходи до класифікації програм обліку.
- 50. Основні принципи обліку господарських операцій.
- 51. Основні принципи функціонування системи «1C: Підприємство 8».
- 52. Особливості обліку використання робочого часу в «1С: Бухгалтерія».
- 53. Особливості обліку витрат на ремонт основних засобів в «1С: Бухгалтерія».
- 54. Особливості обліку надходження основних засобів, придбаних за кошти, в «1С: Бухгалтерія».
- 55. Особливості синтетичного обліку розрахунків із заробітної плати в «1С: Бухгалтерія».
- 56. Особливості формування первісної вартості основних засобів залежно від різних умов їхнього надходження на підприємство.
- 57. Отримання інформації про курси валют за допомогою системи «клієнт банк».
- 58. Отримання інформації про стан власних рахунків за допомогою системи «клієнт банк».
- 59. Оформлення вибуття запасів та готової продукції в «1С: Бухгалтерія».
- 60. Оформлення надходження запасів та готової продукції в «1С: Бухгалтерія».
- 61. Первинні документи, що використовуються в обліку коштів у касі.
- 62. Первинні документи, що використовуються для обліку руху товарів.
- 63. Підготовка платіжних документів у системах «клієнт банк».
- 64. План рахунків: основні можливості налаштування.
- 65. Поновлення програми та конфігурації.
- 66. Порядок ведення аналітичного обліку готової продукції в «1С: Бухгалтерія».
- 67. Порядок ведення аналітичного обліку запасів в «1С: Бухгалтерія».
- 68. Порядок знищення документів у програмі «1С:Бухгалтерія 8.2 для України».
- 69. Порядок нарахувань у фонд заробітної плати в «1С: Бухгалтерія».
- 70. Призначення механізму «Стартовий помічник».
- 71. Призначення та можливості комплексної конфігурації системи «1C: Підприємство 8».
- 72. Призначення та можливості системи «1C: Зарплата і кадри».
- 73. Призначення та можливості системи «1C: Торгівля та склад».
- 74. Принципи аналізу господарських операцій.
- 75. Регламентовані звіти.
- 76. Редактор текстів. Можливості роботи з текстовими документами.
- 77. Режими реєстрації господарських операцій.
- 78. Реквізити та періодичні реквізити довідників.
- 79. Роль електронного підпису в платіжному документі.
- 80. Ручне введення операцій. Сума операції.
- 81. Склад квартальної фінансової звітності підприємств.
- 82. Склад річної фінансової звітності підприємств.
- 83. Складні проведення.
- 84. Список активних користувачів. Журнал реєстрації.
- 85. Способи введення операцій у програмі «1С:Бухгалтерія 8.2 для України».
- 86. Створення нової інформаційної бази.
- 87. Створення та редагування шаблону типової операції.
- 88. Структура проведення.
- 89. Субконто та його види.
- 90. Табличний редактор: призначення та основні можливості.
- 91. Табло рахунків, калькулятори: можливості використання.
- 92. Характеристика поняття «інтерфейс».
- 93. Характеристика поняття «платформа».
- 94. Характеристика стандартних звітів.
- 95. Цілі складання фінансової звітності.

## **4. Самостійна робота студентів**

Самостійна робота є невід'ємною частиною навчального процесу і основою пізнавальної діяльності здобувачів вищої освіти. Метою методичних вказівок є конкретизація самостійної роботи студента для всебічного підвищення рівня знань, раціоналізації процесів підготовки, виконання і захисту індивідуальної роботи, єдності навчання та науково-дослідної роботи.

Освоєння курсу, відповідно до навчальної програми, передбачає самостійне опрацювання студентом літературних джерел, вивчення теоретичних питань, виконання лабораторних, практичних і тестових завдань.

## **5. Зміст, структура та вимоги до оформлення індивідуального завдання**

Індивідуальна робота проводиться під керівництвом викладача в позааудиторний час за окремим графіком з урахуванням потреб і можливостей слухачів і передбачає активну і творчу його діяльність з оволодіння матеріалом та набуття умінь самостійного мислення і самоконтролю.

При вивченні дисципліни використовуються такі види індивідуальної роботи, як консультації, виконання індивідуального завдання. Метою індивідуального завдання є самостійне вивчення частини програмного матеріалу, систематизація, поглиблення, узагальнення, закріплення та практичне застосування знань студента з дисципліни та розвиток навичок самостійної роботи.

Виконання *індивідуального завдання* з навчальної дисципліни «Комп'ютерний практикум з фаху» передбачає:

1) письмове розкриття теми, яка обирається студентом самостійно із відповідного переліку;

2) виконання тестових та практичних завдань (за варіантом);

Індивідуальне завдання виконується державною (українською) мовою. Загальний обсяг роботи не повинен перевищувати 10 сторінок комп'ютерного тексту.

Студент може спиратися у своїй роботі на відповідну навчальну і монографічну літературу з даної проблеми. При цьому, якщо він наводить цитату чи запозичує із літературного джерела якесь теоретичне положення (наприклад, визначення, висновки дослідження, думку автора літературного джерела з того чи іншого питання тощо), то обов'язково потрібно робити посилання на літературне джерело.

Таким чином, *індивідуальне завдання* складається із 2-х частин, а саме:

1) теоретична частина – письмове розкриття змісту 1 теоретичного питання;

2) практична частина – виконання тестових та практичних завдань.

Індивідуальне завдання подається студентом особисто на кафедру обліку і оподаткування та маркетингу відповідному викладачу за 10 днів до початку залікової сесії. На титульній сторінці індивідуальної роботи обов'язково вказується :

- назва вузу;
- назва факультету;
- назва кафедри;
- назва предмету;
- група, спеціальність;
- форма навчання;
- варіант індивідуального завдання (шифр);
- прізвище, ім`я, по батькові студента;
- прізвище та ініціали викладача.

Після виконання всіх завдань індивідуальної роботи подається перелік використаної літератури, оформлений відповідно до бібліографічних вимог.

В кінці індивідуальної роботи ставиться дата та особистий підпис студента.

В індивідуальному завданні необхідно залишити один чистий аркуш для рецензії викладача.

При незарахуванні індивідуального завдання студент повинен виконати його повторно i здати на перевірку.

Перевірена індивідуальна робота зберігається до моменту проведення підсумкового контролю (заліку).

У разі невиконання індивідуального завдання студент не допускається до складання підсумкового контролю (заліку) з предмету.

**Варіант** індивідуального завдання (тести, задача) визначається **відповідно до шифру** студента **за таблицею** варіантів.

**Шифр** – це **дві останні цифри залікової книжки**.

## **6. Таблиця варіантів індивідуальної роботи**

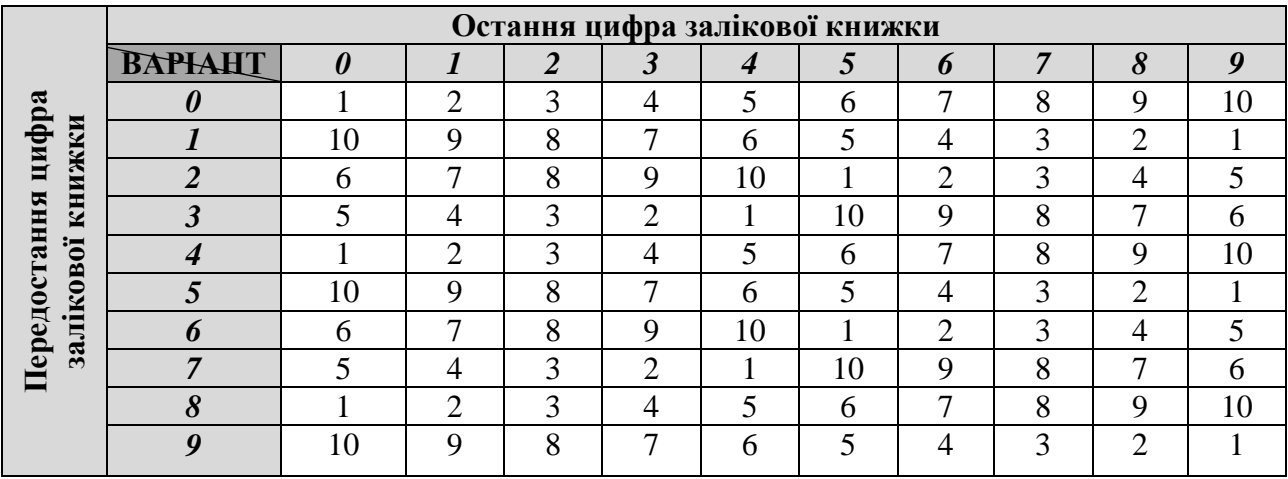

## **7. Теоретична частина**

## **Тематика виконання письмової роботи**

(*обирається студентом самостійно*):

- 1. Комп'ютерні технології ведення обліку.
- 2. АРМ облікових працівників.
- 3. Концепція системи «1С:Підприємство 8».
- 4. Основні відомості про програму «1С:Підприємство 8».
- 5. Режим роботи «Конфігуратор» у програмі «1С:Підприємство 8».
- 6. Підготовка до ведення обліку у програмі «1С:Підприємство 8».
- 7. Константи, довідники і реєстри у програмі «1С:Бухгалтерія 8.2».
- 8. Робота з довідниками у програмі: створення і переміщення елементів та груп; редагування та видалення елементів.
- 9. Внесення початкових залишків по основних засобах та МНМА у програмі «1С:Бухгалтерія 8.2».
- 10. Внесення початкових залишків по ТМЦ у програмі «1С:Бухгалтерія 8.2».
- 11. Внесення початкових залишків по заробітній платі у програмі «1С:Бухгалтерія  $8.2<sub>></sub>$ .
- 12. Внесення початкових залишків по розрахунках з контрагентами у програмі «1С:Бухгалтерія 8.2».
- 13. Кадровий облік організації в програмі «1С:Підприємство 8».
- 14. Облік заробітної плати та нарахувань у програмі «1С:Бухгалтерія 8.2».
- 15. Облік розрахунків з підзвітними особами в програмі «1С:Бухгалтерія 8.2».
- 16. Облік касових операцій у програмі «1С:Бухгалтерія 8.2».
- 17. Облік операцій на рахунках в банку у програмі «1С:Бухгалтерія 8.2».
- 18. Облік купівлі-продажу валюти у програмі «1С:Бухгалтерія 8.2».
- 19. Облік придбання ТМЦ у програмі «1С:Бухгалтерія 8.2».
- 20. Придбання устаткування у програмі «1С:Бухгалтерія 8.2».
- 21. Облік виробництва у програмі «1С:Бухгалтерія 8.2».
- 22. Облік реалізації продукції у програмі «1С:Бухгалтерія 8.2».
- 23. Облік основних засобів та МШП у програмі «1С:Бухгалтерія 8.2».
- 24. Закриття періоду у програмі «1С:Бухгалтерія 8.2».
- 25. Звітність у програмі «1С:Бухгалтерія 8.2».

## **8. Практична частина**

## **Варіанти практичних завдань**

(*обирається студентом за допомогою таблиці варіантів – див. п.6*):

#### **Варіант 1**

#### **Тестові завдання:**

## **1. Структура інформаційних систем це:**

a) сукупність методів і способів пошуку, збирання, накопичення, зберігання та оброблення інформації на основі застосування комп'ютерної техніки;

b) методичні підходи до діяльності підприємства, де враховано нові можливості;

c) техніко-технічні засоби оволодіння інформаційних ресурсів підприємстві, що призводять до його ефективного функціонування;

d) удосконалення процесу аналітичного оброблення даних шляхом створення комп'ютерних інформаційних систем.

## **2. Програмні агенти це:**

a) автономні програми, котрі автоматично виконують конкретні задачі з моніторингу комп'ютерних систем і збору інформації в мережах;

b) технологія багатовимірного аналізу даних;

c) сукупність технологічних та інструментальних засобів, які дають можливість максимально автоматизувати всі процеси діяльності підприємства;

d) форма організації бази даних для зберігання та накопичення певної інформації.

## **3. Стартовий помічник в програмі «1С: Бухгалтерія 8.2» це:**

a) сукупність команд;

b) діалогове вікно для заповнення постійної інформації про підприємство;

c) діалогове вікно для заповнення фінансової інформації про підприємство;

d) інформація про фінансовий стан підприємства.

**4. Для внесення нового елемента в Довідник треба:**

a) помітити на видалення;

b) вибрати команду «Додати»;

c) вибрати команду «Нова група»;

d) вибрати команду «Змінити».

## **Практичне завдання**

Підприємство отримало на склад від постачальника ТОВ «Старвуд» основний засіб: деревообробний верстат – 2 шт. (ціна 12 000,00 грн. з ПДВ за 1 шт.).

Як відобразити у програмі «1С: Бухгалтерія 8.2» наступні операції (*вказати документи, які необхідно створити, та операції, які потрібно виконати*):

1) оплата постачальнику вартості основного засобу;

2) оприбуткування основного засобу;

3) перегляд сформованих документами проводок;

4) введення в експлуатацію придбаного основного засобу.

## **Варіант 2**

## **Тестові завдання:**

## **1. Автоматизована інформаційна технологія – це:**

a) техніко-технічні засоби оволодіння інформаційних ресурсів підприємстві, що призводять до його ефективного функціонування;

b) системно організована для розв'язання задач управління сукупність методів і засобів реалізації операцій збору, реєстрації, передачі, нагромадження, пошуку, оброблення та захисту інформації на основі застосування програмного забезпечення, засобів обчислювальної техніки та зв'язку, а також засобів, за допомогою яких інформація пропонується користувачам;

c) технологія багатовимірного аналізу даних;

d) сукупність технологічних та інструментальних засобів, які дають можливість максимально автоматизувати всі процеси діяльності підприємства.

#### **2. Комп'ютерна інформаційна система підприємства – це:**

a) комплекс заходів і процесів, які виконує інформаційна система;

b)сукупність економіко-математичних методів і моделей, технічних, програмних, технологічних засобів і рішень, а також спеціалістів, призначена для обробки інформації і прийняття управлінських рішень;

c) здатність у реальному часі здійснювати оперативний та ситуаційний аналіз діяльності підприємства;

d) сукупність методів і способів пошуку, збирання, накопичення, зберігання та оброблення інформації на основі застосування комп'ютерної техніки.

## **3. Документом на оплату покупців за продукцію в програмі «1С: Бухгалтерія 8.2» є:**

a) Касовий ордер;

b) Рахунок на оплату покупцеві;

c) Податкова накладна;

d) Рахунок на оплату постачальника.

## **4. Для внесення нової групи в Довідник треба:**

a) вибрати команду «Додати»;

b) вибрати «Відбір і сортування»;

c) вибрати команду «Змінити»;

d) вибрати команду «Нова група».

## **Практичне завдання**

Підприємство придбало у постачальника ТОВ «Будмакс» за умовами післяплати такі будівельні матеріали: щебінь 5т (ціна 300,00 грн. за 1 т) та плитку 40 м. кв. (ціна 320,00 грн. за 1 м.кв.). Ціни вказані з ПДВ.

Як відобразити у програмі «1С: Бухгалтерія 8.2» наступні операції (*вказати документи, які необхідно створити, та операції, які потрібно виконати*):

1) оплата постачальнику вартості матеріалів;

2) оприбуткування матеріалів на склад;

3) перегляд сформованих документами проводок;

4) перевірка стану розрахунків з даним контрагентом.

#### **Варіант 3**

#### **Тестові завдання:**

#### **1. Інформаційна технологія – це:**

a) це система методів і способів пошуку, збору, накопичення, зберігання і обробки інформації на основі застосування обчислювальної техніки;

b) сукупність організаційних і технічних засобів для збереження та обробки інформації з метою забезпечення інформаційних потреб користувачів;

c) сукупність методів, виробничих процесів та програмно-технічних засобів, об'єднаних у технологічний ланцюжок, що забезпечує виконання інформаційних процесів з метою підвищення їхньої надійності та оперативності і зниження трудомісткості ходу використання інформаційного ресурсу;

d) удосконалення процесу аналітичного оброблення даних шляхом створення комп'ютерних інформаційних систем.

## **2. ERP система – це:**

a) можливість надання інформації в табличній і графічній формах;

b) сучасна концепція управління підприємством;

c) інформаційний ресурс підприємства;

d) корпоративна інформаційна система для автоматизації планування, обліку, контролю і аналізу усіх основних бізнес-процесів та вирішування бізнес-задач в масштабі усього підприємства.

# **3. Документом на оплату постачальникам за ТМЦ в програмі «1С: Бухгалтерія 8.2»**

**є:**

a) Авансовий звіт;

b) Рахунок на оплату постачальника;

c) Рахунок на оплату покупцеві;

d) Видатковий касовий ордер.

## **4. Основні засоби відображаються в Довіднику програми «1С: Бухгалтерія 8.2»:**

a) номенклатура;

b) основні засоби;

c) склади (місця зберігання);

d) підрозділи.

## **Практичне завдання**

Підприємство відвантажило замовнику ТОВ «Світоч» за умовами попередньої оплати таку продукцію: тканину шовкову 100 м (ціна 60,00 грн. за м), тканину лляну 50м (ціна 40,00 грн. за м). Ціни вказані з ПДВ.

Як відобразити у програмі «1С: Бухгалтерія 8.2» наступні операції (*вказати документи, які необхідно створити, та операції, які потрібно виконати*):

1) оплата покупцем вартості продукції;

2) відвантаження продукції зі складу;

- 3) перегляд сформованих документами проводок;
- 4) перевірка стану розрахунків з даним контрагентом.

## **Варіант 4**

## **Тестові завдання:**

## **1. OLAP технологія – це:**

a) здатність у реальному часі здійснювати оперативний та ситуаційний аналіз діяльності підприємства;

b) технологія обробки інформації, що дозволяє швидко отримувати відповіді на багатовимірні аналітичні запити;

c) удосконалення процесу аналітичного оброблення даних шляхом створення комп'ютерних інформаційних систем;

d) методичні підходи до діяльності підприємства, де враховано нові можливості.

## **2. MRP II – це:**

a) стратегія виробничого планування, яка забезпечує як операційне, так і фінансове планування виробництва;

b) управління ресурсами підприємства;

c) сучасна концепція управління підприємством;

d) програмне забезпечення.

## **3. Касові операції в програмі «1С: Бухгалтерія 8.2» оформлюються документами:**

a) Банківська виписка, Прибутковий касовий ордер;

b) Прибутковий касовий ордер, Видатковий касовий ордер;

c) Авансовий звіт, Банківська виписка;

d) Видатковий касовий ордер, Платіжне доручення.

## **4. ТМЦ відображаються в Довіднику програми «1С: Бухгалтерія 8.2»:**

a) склади (місця зберігання);

b) номенклатура;

c) підрозділи;

d) контрагенти.

## **Практичне завдання**

Працівник підприємства, який працює на посаді офіс-менеджера, отримав під звіт у касі готівку в сумі 2000,00 грн. За ці кошти він придбав у ПП «Новинка» такі товари: 5 чашок (ціна 80,00 грн. за шт.) і 2 чайники електричні (550,00 грн. за шт.). Ціни вказані з ПДВ. Товари було оприбутковано на підставі авансового звіту працівника та документів, виданих продавцем, і віднесено на відповідну статтю витрат підприємства. Різницю коштів у сумі 500,00 грн. підзвітна особа повернула в касу підприємства на наступний день.

Як відобразити у програмі «1С: Бухгалтерія 8.2» наступні операції (*вказати документи, які необхідно створити, та операції, які потрібно виконати*):

- 1) видача грошей з каси підприємства підзвітній особі;
- 2) звіт підзвітної особи про придбання матеріалів чи інших матеріальних цінностей;
- 3) повернення невикористаних підзвітних сум;
- 4) перегляд сформованих документами проводок;
- 5) перевірка стану розрахунків з підзвітною особою.

## **Варіант 5**

## **Тестові завдання:**

## **1. Система підтримки прийняття рішень (СППР)- це:**

a) корпоративна інформаційна система для автоматизації планування, обліку, контролю і аналізу усіх основних бізнес-процесів та вирішування бізнес-задач в масштабі усього підприємства;

b) комп'ютерна інформаційна система, яка шляхом збору та аналізу великої кількості інформації може впливати на процес прийняття управлінських рішень в бізнесі та підприємництві;

c) стратегія виробничого планування, яка забезпечує як операційне, так і фінансове планування виробництва;

d) комплекс заходів і процесів, які виконує інформаційна система.

**2. Банківські операції в програмі «1С: Бухгалтерія 8.2» оформлюються документами:**

a) Платіжне доручення, Рахунок на оплату постачальника;

b) Рахунок на оплату покупцеві; Авансовий звіт;

c) Платіжне доручення, Платіжний ордер, Банківська виписка;

d) Платіжне доручення, Видатковий касовий ордер.

## **3. Організації відображаються в Довіднику програми «1С: Бухгалтерія 8.2»:**

a) основні засоби;

b) контрагенти;

c) склади (місця зберігання);

d) підрозділи.

## **4. Курси іноземної валюти в програмі «1С: Бухгалтерія 8.2» встановлюються у:**

- a) довіднику «Валюти»;
- b) довіднику «Кадри»;
- c) закладці «Каса»;

d) закладці «Банк».

## **Практичне завдання**

ТОВ «Веселка» 01 числа минулого місяця прийняло на роботу двох нових працівників: Шевчук О.М. – менеджер, Вітовський С.В. – водій. Підрозділ – адміністративно – управлінський персонал. Нарахування: Шевчук О.М. – оклад по днях, розмір – 10 000,00 грн.; Вітовський С.В. – оплата погодинного тарифу, розмір – 50 грн./год. За поточний місяць Шевчук О.М. відпрацював 22 робочих дні, а Вітовський С.В. – 160 годин. Спосіб відображення зарплати в обліку – «Заробітна плата адміністративно – управлінського персоналу: Дт 92 Кт 661».

Як відобразити у програмі «1С: Бухгалтерія 8.2» наступні операції (*вказати документи, які необхідно створити, та операції, які потрібно виконати*):

- 1) прийняття на роботу нових працівників;
- 2) заповнення особової картки новоприйнятих працівників;
- 3) нарахування заробітної плати працівникам за відпрацьований період;
- 4) виплата заробітної плати працівникам готівкою в касі підприємства;
- 5) перегляд сформованих документами проводок;
- 6) перевірка стану розрахунків підприємства з працівниками щодо заробітної плати.

## **Варіант 6**

## **Тестові завдання:**

**1. У якому режимі роботи здійснюється створення архівної копії інформаційної бази:**

- а) 1С Підприємства;
- b) Конфігуратор;
- c) Відладчик;
- d) Монітор.

## **2. Для збереження списку ТМЦ призначений довідник:**

- a) Основні засоби;
- b) Номенклатура;
- c) Контрагенти;
- d) Фізичні особи.

## **3. В якому довіднику буде зберігатися список об'єктів основних засобів:**

- a) Основні засоби;
- b) Податкові групи основних засобів;
- c) Контрагенти;
- d) Фізичні особи.

## **4. На якому етапі роботи виконується заповнення довідників:**

- а) безпосередньо під час введення документів;
- b) до початку введення документів;
- c) як до введення документів, так і під час введення документів;
- d) довідники в конфігурації вже заповнені.

## **Практичне завдання**

У касу товариства з поточного рахунку в банку згідно з чеком №12 від 21.05.2021р. надійшли кошти на господарські потреби в сумі 800,00 грн.

У той же день з каси видано кошти під звіт майстру виробничого цеху Ковальчуку І.П. на господарські потреби в сумі 800,00 грн. для придбання плити ламінованої 8 м.кв. по ціні 70,00 грн. за м.кв. на суму 672,00 грн. (в т.ч. ПДВ 112,00 грн.).

Ковальчук І.П. придбав зазначений товар на суму 672,00 грн. та повернув невикористану суму 128,00 грн. у касу і склав авансовий звіт від 21.05.2021р.

Як відобразити у програмі «1С: Бухгалтерія 8.2» наступні операції (*вказати документи,* 

*які необхідно створити, та операції, які потрібно виконати*):

- 1) надходження готівки в касу товариства з поточного рахунку в банку;
- 2) видача грошей з каси підприємства підзвітній особі;
- 3) звіт підзвітної особи про придбання матеріалів чи інших матеріальних цінностей;
- 4) повернення невикористаних підзвітних сум;
- 5) перегляд сформованих документами проводок;
- 6) перевірка стану розрахунків з підзвітною особою.

#### **Варіант 7**

#### **Тестові завдання:**

## **1. Як скопіювати вибраний елемент довідника:**

а) вибрати в меню ДІЇ пункт СКОПІЮВАТИ;

- b) двічі клацнути мишкою по вибраному елементу довідника;
- c) натиснути клавішу на клавіатурі;
- d) елементи довідників не копіюються.

## **2. Яким чином неможливо ввести інформацію про організацію:**

а) за допомогою «Стартового помічника»;

- b) за допомогою пункту меню «Підприємство»;
- c) за допомогою «Панелі функцій»;
- d) жодної правильної відповіді.

## **3. Яким чином неможливо ввести інформацію про початкові залишки на рахунках бухгалтерського обліку:**

- а) за допомогою «Стартового помічника»;
- b) за допомогою пункту меню «Підприємство»;
- c) за допомогою «Панелі функцій»;
- d) жодної правильної відповіді.

## **4. Яким документом можуть бути введені початкові залишки по рахунках бухгалтерського обліку:**

a) Введення початкових залишків;

- b) Введення початкових залишків матеріалів в експлуатації;
- c) Введення початкових залишків взаєморозрахунків;
- d) будь-яким з перерахованих документів.

## **Практичне завдання**

Підприємство відвантажило замовнику ТОВ «Євростандарт» за умовами післяплати таку продукцію:

- паркетна дошка (дуб) 350 м. кв. за ціною 1500,00 грн. за м. кв.;

- паркетна дошка (горіх) 200 м. кв. за ціною 3000,00 грн. за м. кв.

Як відобразити у програмі «1С: Бухгалтерія 8.2» наступні операції (*вказати документи, які необхідно створити, та операції, які потрібно виконати*):

- 1) відвантаження продукції зі складу;
- 2) оплата покупцем вартості продукції;
- 3) перегляд сформованих документами проводок;
- 4) перевірка стану розрахунків з даним контрагентом.

## **Варіант 8**

## **Тестові завдання:**

**1. Для оформлення повернення оприбуткованих від постачальника товарів використовується документ:**

- a) Повернення товарів від покупця;
- b) Повернення товарів постачальникові;
- c) Вступ товарів і послуг;
- d) Реалізація товарів і послуг.
- **2. Яка кількість договорів може бути оформлена з контрагентом:**
- a) по одному на кожного менеджера, що працює з контрагентом;
- b) по числу власних організацій у кожної свій договір з контрагентом;
- c) два на постачання і на закупівлю;
- d) необмежене.
- **3. За допомогою якого документу оформляється повернення грошових коштів підзвітною особою:**
- a) видатковий касовий ордер, вид операції «видача грошових коштів підзвітній особі»;
- b) прибутковий касовий ордер, вид операції «повернення грошових коштів підзвітною особою»;
- c) авансовий звіт;
- d) прибутковий касовий ордер, вид операції «видача грошових коштів підзвітній особі».

#### **4. Коли платіжні документи змінюють стан розрахунків з контрагентами:**

- a) при записі документу;
- b) при проведенні документу зі встановленою ознакою «Сплачено»;
- c) при проведенні документу;
- d) платіжні документи не змінюють стан розрахунків з контрагентами.

## **Практичне завдання**

Підприємство скористалося послугами вітчизняного перевізника щодо транспортування вантажу на умовах попередньої оплати. Виконавець виставив рахунок – фактуру на оплату послуг з перевезення, а саме «Вантажні перевезення в межах України» на суму 25 000,00 грн. (в т.ч. ПДВ). Після виконання замовлення перевізник сформував Акт виконаних робіт (наданих послуг).

Як відобразити у програмі «1С: Бухгалтерія 8.2» наступні операції (*вказати документи, які необхідно створити, та операції, які потрібно виконати*):

- 1) оплата авансу перевізнику;
- 2) отримання послуг з перевезення;
- 3) перегляд сформованих документами проводок;
- 4) перевірка стану розрахунків з даним контрагентом.

#### **Варіант 9**

#### **Тестові завдання:**

## **1. Розрахунок амортизації основних засобів проводиться документом:**

a) «Амортизація ОЗ»;

b) «Передача ОЗ»

c) «Списання ОЗ»;

d) усіма перерахованими документами.

## **2. Договір з контрагентом на виготовлення продукції з його матеріалів повинен**

## **мати вигляд:**

- a) З постачальником;
- b) З покупцем;

c) Інше;

d) відповідь 1 і 2.

**3. Які дані не можна побачити у звіті «Оборотно-сальдова відомість по рахунку»:** a) деталізацію по субрахунках рахунку;

- b) деталізацію по аналітиці рахунку;
- c) обороти по кореспондуючих рахунках рахунку;
- d) всі відповіді вірні.

## **4. Виписка банку - це:**

- a) Звіт;
- b) Довідник;
- c) Реєстр відомостей;
- d) Документ.

## **Практичне завдання**

Як відобразити у програмі «1С: Бухгалтерія 8.2» наступні операції (*вказати документи, які необхідно створити, та операції, які потрібно виконати*):

- 1) Введення залишків по рахунку 311 станом на останній день минулого року в сумі 350 000,00 грн.
- 2) Проведення оплати від покупця «ТОВ Стиль» від 15 січня на поточний рахунок в банку на суму 16 400,00 грн. (в т.ч. ПДВ).
- 3) Створити статтю руху грошових коштів «Надходження за товар» та вказати її в документі.
- 4) Проведення оплати постачальнику «ТОВ Енергосистеми» від 15 січня з поточного рахунку в банку на суму 25 000,00 грн. (в т.ч. ПДВ) за послуги з енергопостачання.
- 5) Створити статтю руху грошових коштів «Оплата постачальнику» та вказати її в документі.
- 6) Здійснити аналіз руху безготівкових коштів за 15 січня поточного року: а) за допомогою банківської виписки; б) в розрізі статей.

## **Варіант 10**

## **Тестові завдання:**

## **1. У якому випадку платіж по касовому документу вважається сплаченим:**

a) після проведення документу;

b) після запису документу;

- c) після проведення документу зі встановленою ознакою **«**Акцептується»;
- d) після проведення документу зі встановленою ознакою **«**Сплачено».

## **2. Після проведення якого документу працівник буде включатись до відомості нарахування заробітної плати:**

- a) Регламентований виробничий календар;
- b) Прийом на роботу в організацію;
- c) Зарплата до виплати;
- d) Звільнення з організації.

## **3. В документі «Нарахування зарплати працівникам організацій» при автоматичному заповненні інформація про оклад працівника потрапляє з:**

a) документа «Прийоми на роботу в організацію»;

b) документа «Кадрове переміщення організацій»;

c) довідника «Ставки нарахувань працівникам»;

d) правильні відповіді 1, 2.

## **4. Для проведення виплати заробітної плати за Видатковим касовим ордером попередньо необхідно:**

- a) сформувати «Розрахункову відомість»;
- b) заповнити «Шкалу ставок податків»;
- c) провести документ «Кадрове переміщення організацій»;
- d) провести документ «Зарплата до виплати».

## **Практичне завдання**

На підприємстві «Меблевий дизайн» наприкінці місяця (25 вересня) поточного року із виробництва (по підрозділу Цех 1) передано на склад готову продукцію за номенклатурною групою «М'які меблі» з одночасним списанням матеріалів відповідно до специфікації:

1) крісло – качалка – 75 шт. по 900,00 грн. / шт.; специфікація «Крісло - качалка»;

2) диван – 25 шт. по 15 000,00 грн. / шт.; специфікація «Диван».

15 жовтня поточного року підприємство відвантажило вироблену продукцію покупцеві (ТОВ «Інтер'єр - Індустрія »)на умовах повної передоплати за весь обсяг замовлення:

1) крісло – качалка – 75 шт. по 1900,00 грн. / шт. (в т.ч. ПДВ);

2) диван – 25 шт. по 25 000,00 грн. / шт. (в т.ч. ПДВ).

Як відобразити у програмі «1С: Бухгалтерія 8.2» зазначені операції (*вказати документи, які необхідно створити, та операції, які потрібно виконати*).

## **9. Критерії оцінювання індивідуальної роботи**

Оцінка за самостійну та індивідуальну роботу студента виставляється за національною чотирибальною шкалою або як середньоарифметичне оцінок за національною чотирибальною шкалою (за наявності декількох оцінок) і множиться на відповідний ваговий коефіцієнт.

*Критерії оцінювання індивідуального завдання:*

- на *«відмінно»* оцінюється робота, в якій студент застосував відповідну методику, повністю розкрив зміст питання, правильно зробив необхідні обчислення та обґрунтував висновки, а оформлення роботи відповідає технічним вимогам; індивідуальна робота виконана в повному обсязі; виконана практична частина завдання свідчить про вміле, правильне і творче застосування теоретичних знань, використання міжпредметних зв'язків при вирішенні конкретних завдань; виконана робота демонструє вміння робити правильні розрахунки, складати правильні бухгалтерські проведення та формулювати самостійні висновки; завдання індивідуальної роботи виконані з обґрунтуванням послідовності їх здійснення, мають логічне завершення.

- на «*добре*» оцінюється робота, в якій студент припустився незначних помилок при виконанні завдань, але в цілому сформульовані висновки дають підстави стверджувати про опанування студентом навичок практичної, аналітичної, креативної роботи; практична частина роботи свідчить про вміле і правильне застосування теоретичних знань, доцільне використання міжпредметних зв'язків при його вирішенні; виконане самостійно завдання демонструє вміння робити правильні розрахунки, з незначними неточностями, які не впливають істотно на результат роботи, та правильно складати бухгалтерські проведення (допускаються 1-2 помилки).

- на «*задовільно*» оцінюється робота, в якій студент не розкрив зміст питання, допустив значні помилки в оформленні роботи, підготував недостатньо презентаційного матеріалу, уникнув висновків, не виконавши, таким чином, обов'язкової складової завдання; теоретичних знань недостатньо для вмілого і творчого застосування їх при виконані практичного завдання, при використанні міжпредметних зв'язків; допущені помилки у розрахунках, бухгалтерських проведеннях, порушена логіка, послідовність у виконанні роботи.

- на *«незадовільно»* оцінюється робота, яка виконана з грубими помилками, демонструє незнання більшої частини програмного матеріалу; допущені істотні помилки в розрахунках, бухгалтерських проведеннях і записах, порушена логіка та послідовність у виконанні роботи; висновок відсутній або сформульований неправильно.

## **10. Список рекомендованих джерел**

## **Основна література:**

1. 1С:Бухгалтерія 8 для України. Учбова версія. ДП Єврософтпром, 2017.- 448с.

2. 1С:Підприємство 8. Конфігурація Бухгалтерія для України. Редакція 2.0. Посібник з ведення обліку. URL:<https://its.1c.ua/db/accuaua>

3. Відеоуроки онлайн з «1С:Бухгалтерія 8.2. для України». URL: [http://www.praktikum.com.ua/buhgalt erskie\\_knigi\\_dlja\\_buhgalterov.html](http://www.praktikum.com.ua/buhgalt%20erskie_knigi_dlja_buhgalterov.html)

4. Грабчук І.Л. Герасимова І.Г. Бухгалтерський облік з використанням інформаційно-комп'ютерних технологій (на прикладі програмного продукту 1С: Бухгалтерія) (практикум). Навч. посібник. -Житомир: ПП «Євенок». 2017. – 120с.

5. Інфо - ресурс 1С:8.2. Безкоштовні інструкції щодо роботи з 1С:8.2. URL: [https://i1c.com.ua.](https://i1c.com.ua/)

#### **Додаткова література:**

6. Бенько М.М. Інформаційні системи і технології в бухгалтерському обліку: монографія / М.М. Бенько. – К.: Київ. нац. торг.-екон. ун-т, 2018. – 336 с.

7. Відеокурси 1С: на сайті газети «Все про бухгалтерський облік». URL: <http://www.vobu.com.ua/ukr/videos/lessons/1>

8. Інформаційно-технологічний супровід 1С:. URL:<https://its.1c.ua/>

9. Каталог програм 1С:. URL: [http://www.assoft.com.ua/catalog/platforma/74](http://www.assoft.com.ua/catalog/platforma/74-%20arhitektura-platformy-1spredpriyatiya-8versiya-8215.html) [arhitektura-platformy-1spredpriyatiya-8versiya-8215.html](http://www.assoft.com.ua/catalog/platforma/74-%20arhitektura-platformy-1spredpriyatiya-8versiya-8215.html)

10. Навчальна бухгалтерія : навчально - практичний посібник / П.С. Тютюнник, І.Г. Волошан, О.В. Фартушняк; за заг. ред. канд. екон. наук, професора П.С. Тютюнника – Х. : Вид. ХНЕУ, 2012. – 276 с.

11. Сараєва Г., Власенко Л. 1С: Бухгалтерія 8.2. Підручник - практикум.- К:Віват, 2015.-704с.

12. Український 1С: форум. Все про 1С:7.7, 1С:8.0, 1С:8.1, 1С:8.2, 1С:8.3. URL: [https://pro1c.org.ua.](https://pro1c.org.ua/)

13. Чирва О.Г., Демченко Т.А. Автоматизація економічних процесів (на прикладі програми «1С: Бухгалтерія 8.2»). Навч. посібник. Умань: Сочінський М.М., 2016. 200с.

14. Школа 1С:. URL: [http://www.school1c.com/vygruzka-informacionnoj-bazy-1s-8-](http://www.school1c.com/vygruzka-informacionnoj-bazy-1s-8-%202-77/447/) 2- [77/447/](http://www.school1c.com/vygruzka-informacionnoj-bazy-1s-8-%202-77/447/)

# **КОМП'ЮТЕРНИЙ ПРАКТИКУМ З ФАХУ**

Методичні рекомендації Укладач *М.М. Зозуляк*

Тираж 10 пр.

Свідоцтво про внесення суб'єкта видавничої справи до Державного реєстру видавців, виготовлювачів і розповсюджувачів видавничої продукції ДК № 6984 від 20.11.2019 р.

> Редакційно-видавничий відділ МДУ, 89600, м. Мукачево, вул. Ужгородська, 26